# 34<sup>th</sup> Annual Rowan University Programming Contest

hosted by the Computer Science Department

Friday,  $28^{\rm th}$  April 2023

Contest Problem

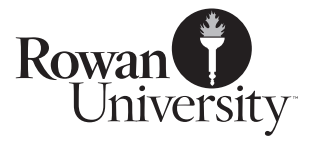

# 1 Introduction

The SET® card game<sup>∗</sup> uses a deck of 81 cards, each with one, two, or three shapes. There are three shapes (diamond, oval, squiggle), which are one of three colors (green, purple, red), in one of three shadings (outlined, striped, solid). Each card thus has four properties: Number, Shading, Color, and Shape, and each property has three possible values, as listed in the following chart:

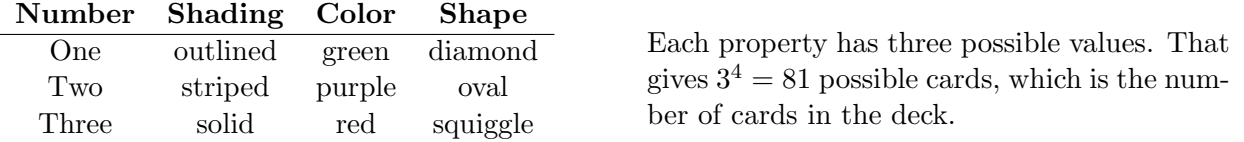

The game is played by dealing out 12 cards three rows of four columns, as below (for reference, letters and numbers have been added to the rows and columns, respectively):

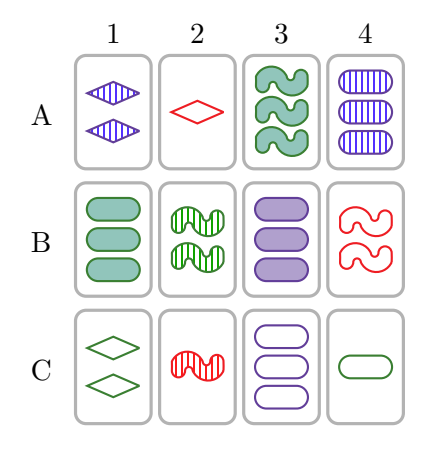

A 'SET' is a group of three cards such that all three cards are either all the same, or all different, with respect to each of the four properties Number, Shading, Color, and Shape.

In the deal at left, the cards at  ${A4, B3, C3}$  form a  $SET:$ they match on number, color, and shape, and have different shadings. Also, the cards at  $\{B3, C1, C2\}$  or at  $\{A2, B2, B3\}$ , form a SET, because all the cards differ on all four properties.

However, the cards at A1, A2, and A3 are not a set, because while they differ on color, number, and shading, The cards at A1 and A2 are the same shape, but both are different from the card at A3.

After the cards are dealt, the players try to identify a *SET* from the twelve cards. The first one to do so says 'Set' and removes those cards. Three more cards are dealt out to replace the ones which had been removed, and the players again compete to find another. When all the cards have been dealt, and no more SETs can be identified, the player with the most SETs wins.

Two complications that must be considered:

1. A card needed for a SET may be taken as part of another SET.

In the sample deal above, if a player has identified and removed A4, B3, and C3, another player who had seen the *SET* at B3, C1, and C2 is out of luck, because the card at B3 will no longer be there.

2. There may be no SET at all in the group of 12 cards.

For any group of 12 cards, there is about a 97% chance that a *SET* can be found. In the event that the players agree after dealing 12 cards that none of them can find a SET, three extra cards are dealt out, giving 15. If no SET can be found among those 15, three more cards are dealt, giving 18. If still no player can find a  $SET$ , three more cards are dealt, giving 21. (There is always a SET in a grouping of 21 cards.)

For this year's programming contest, the challenge is to read in a list of cards to be dealt in a game of SET, and simulate how the game might proceed with those cards.

<sup>∗</sup>SET is a registered trademark of Cannei, LLC. The distinctive SET symbols and cards are copyrights of Cannei, LLC. All rights reserved. Used with permission from PlayMonster, LLC.

## 2 Notation

#### 2.1 Cards

For input and output, we will represent each card with four characters, in this order: number, shading, color, and shape. A list appears below on the left, with examples on the right. (To simplify the input, we are using 'f' for 'Filled' instead of 's' for 'Solid', because we're using 's' for 'Striped'.)

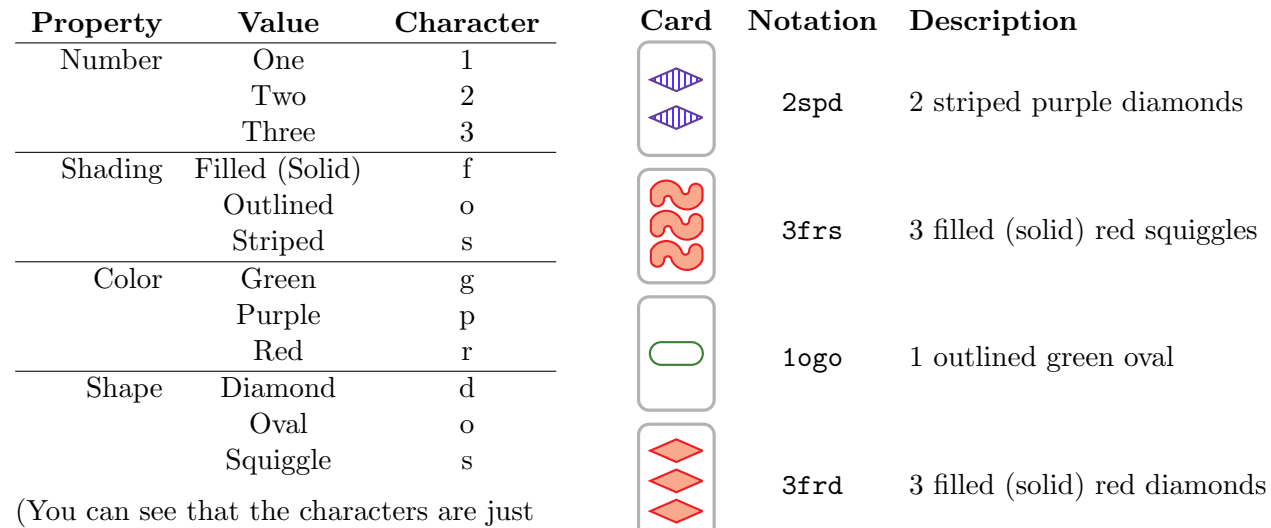

the initials for each value.)

#### 2.2 SETs

Because a SET does not depend on ordering, any given SET can in theory be listed six different ways. For example, these four arrangements are all the same SET:

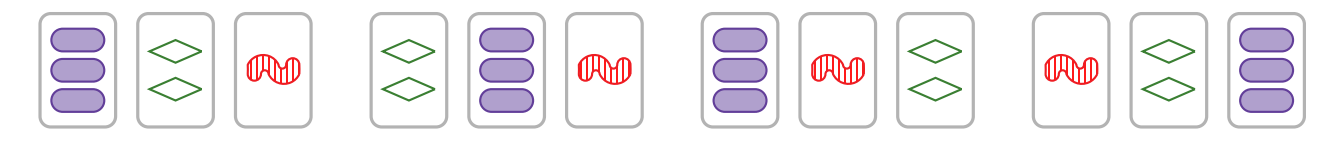

For the purposes of this contest, when a *SET* is listed, it **must** be listed in order as follows:

- 1. If the cards have different numbers of shapes, they are listed in increasing number.
- 2. If the cards have the same number of shapes and different shadings, they must be listed in the order Filled (Solid), Outlined, Striped.
- 3. If the cards have the same number of shapes and same shadings, but different colors, they must be listed in the order Green, Purple, Red.
- 4. If the cards match on number, shading, and color, they must be listed in the order Diamond, Oval, Squiggle.

Thus, for the *SET* of cards above, the only correct arrangement is the one on the right, and the only correct printed notation for that SET is '1srs 2ogd 3fpo'.

The correctness of your program's output depends on getting this ordering right.

## 2.3 Card Placement

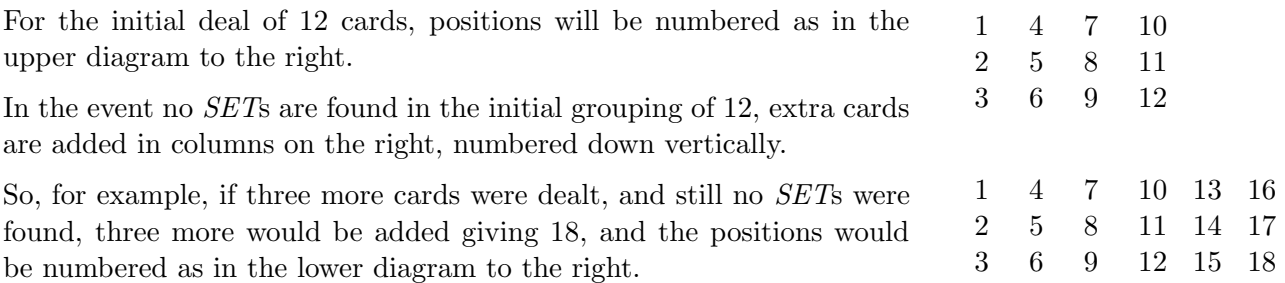

Cards should be dealt out in the order specified by the position number. (The first card goes to one, the second to two, and so on.)

When referring to *SETs* which can be identified from a group of cards, they must be ordered based on the lowest sum of their positions. If a  $SET$  can be made from the cards at 2, 4, and 8, and another from the cards at 1, 5, and 7, the latter should be listed first, because  $2 + 4 + 8 = 14$  while  $1 + 5 + 7 = 13$ .

If two SETs have the same sum, such as  $\{1, 5, 8\}$  and  $\{2, 3, 9\}$ , the one with the lowest first card should be listed first. In this case, that would be  $\{1, 5, 8\}$ . If two *SETs* have the same sum and the same lowest card, such as  $\{2, 5, 12\}$  and  $\{2, 6, 11\}$ , then the one with the lowest second card should be listed first.

The correctness of your program's output depends on getting this ordering right.

## 3 Problem Requirements

The challenge for this contest is to read in information about the cards in a game of SET, display how the cards will be dealt out, list the *SET*s which can be found, and remove the first one (per the ordering described in Section 2.3). Removed cards should be replaced with remaining cards (if any) until they run out, in increasing order of position.

## 3.1 Example: Displaying Cards Dealt Out

Suppose the input for the program gives only these 12 cards:

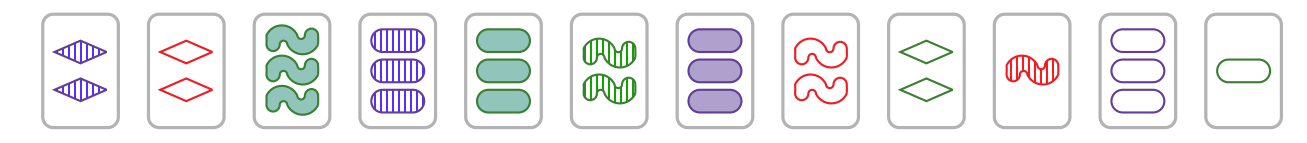

Per the placement specification in Section 2.3, they would be dealt out as depicted below on the left, and your program's output would be as depicted below on the right:

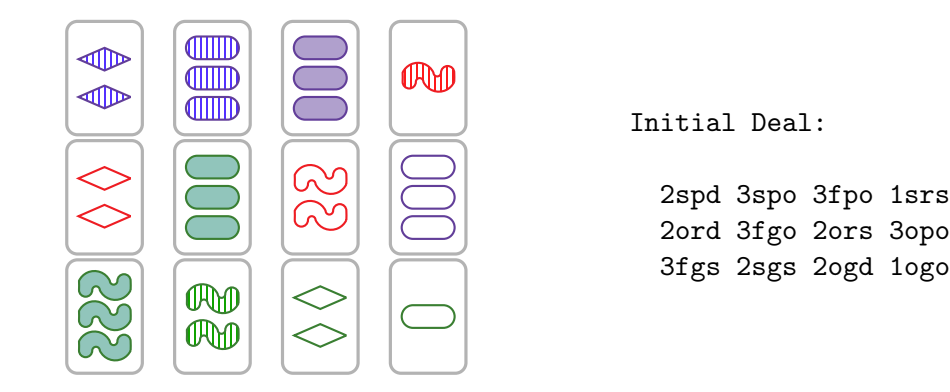

#### 3.2 Example: Displaying SETs Found

In the card layout from Section 3.1, there are two *SETs*:

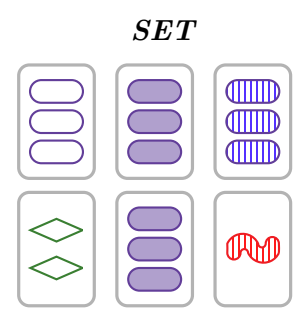

SET Explanation

These match on number, color, and shape, and differ on shading.

These differ on all four properties.

Following Section 2.1, these cards are: {3opo, 3fpo, 3spo} and {2ogd, 3fpo, 1srs}. Per Section 2.2, the first SET would be printed as: '3fpo 3opo 3spo', and the second SET as '1srs 2ogd 3fpo'.

By the specification in Section 2.3, the cards of the first  $SET$  are in locations 4, 7, and 11, which sum to 22. The cards of the second SET are in locations 7, 9, and 10, which sum to 26.

For this grid, your program would print them in the order '3fpo 3opo 3spo' and then '1srs 2ogd 3fpo'. (If no SETs are found, your program should print 'No SETs found.')

#### 3.3 Example: Removing SETs

After your program prints the layout, and any *SET*s which were found, it should remove the first set printed, and then display the configuration again showing which cards were removed. Empty spots should be indicated by the number in Section 2.3, with underscores on each side, as in this example:

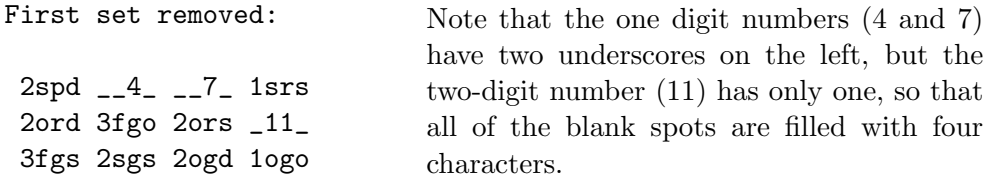

#### 3.4 Dealing more cards

After a *SET* is removed from a layout of 12 cards (see also Section 3.6), if more cards remain, they should replace the cards that were taken, filling in open spaces in increasing order by number. (For example, in the layout depicted above, the next available card would go into 4, the one after that into 7, and the one after that into 11.)

If, after 12 cards have been dealt out, no *SET*s exist, and there are remaining cards, they should go into positions 13, 14, and 15, as described in Section 2.3. If, with 15 cards, there are still no SETs, deal out three more. If, with 18 cards, there are still no SETs, deal out three more. (There is always a SET in a grouping of 21 cards.) If fewer than three cards remain, deal out all of them.

#### 3.5 Clearing cards

It is possible that after a SET is removed, no cards remain to be dealt. If the cards that remain include a *SET*, it should be removed and the remaining cards printed. This should continue until no sets remain to be removed.

## 3.6 Compacting the grid

If a layout has more than 12 cards, and a  $SET$  is removed, the remaining cards should be rearranged to form a grid in the original layout. For example, if there are 15, and you remove 7, 12, and 14, then 8-11 become 7-10, and then 13 becomes 11, and 15 becomes 12. Similarly in any case where there are more than 12 cards.

If the layout is down to 12, and no more cards remain to be dealt, do not compact further. Just leave the empty slots empty.

When all sets have been removed and no cards remain, print a message that the game is over.

## 4 Input

#### 4.1 Input Specification

For text input, your program should accept input in the following format:

- 1. An integer,  $\mathcal{D}$ , where  $1 \leq \mathcal{D} \leq 100$ , which is the number of datasets in this file.
- 2. D data sets, each of which is in this format:
	- (a) One line with one integer, C, where  $12 \leq C \leq 81$ , indicating the number of cards to be dealt.
	- (b) C lines, each with four characters, specifying a card.

#### 4.2 Sample Input  $\#1$

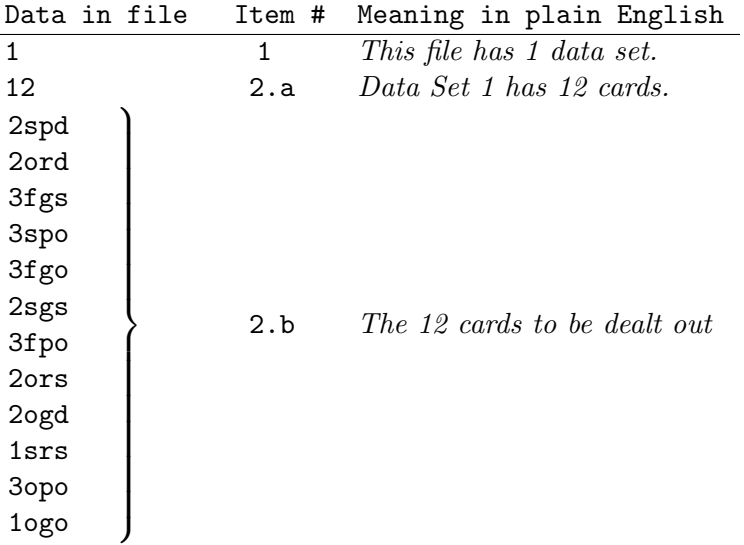

(This input, which corresponds to the sample deal in Section 3.1, is on the website as sample1.txt.)

Your program may read the input from the keyboard, or ask the user for a filename and then read the file. GUI-based programs may use text boxes into which the input (or a filename) can be entered, with a buttons to process data. Any reasonable variation in the spirit of the problem is acceptable. You need not do error-checking on the input. Each line will have exactly the number of items described with no stray characters or extra spaces.

All sample and test data sets are available at  $\langle$ http://elvis.rowan.edu/rupc/2023>

## 5 Output

#### 5.1 Output Specification

For each data set configuration, your program must generate output as follows:

- 1. The text 'Analyzing D data set(s)', where D is the number of data sets in the input.
- 2. For each data set, print the following:
	- (a) 'Data Set  $D$ ', where  $D$  is the number of the data set being reported on.
	- (b) 'Initial Deal:', followed by the initial position of all cards, as described in Section 3.1.
	- (c) Either 'No SETS found.', if the board contains no  $SETs$ , or 'SETs found: S', where S is the number of sets in the layout, followed by each SET found in the cards, as described in Section 3.2.
	- (d) If at least one  $SET$  was found, print the text 'First SET removed:', where the first  $SET$  is as described the ordering in Section 2.3, and then print the layout again with the cards of that *SET* removed.
	- (e) If more than 12 cards were in the layout when a  $SET$  was removed, print 'Layout compacted:', follow the procedure as described in Section 3.6, and then print the layout again. If there were only 12 cards in the layout when a  $SET$  was removed, do not compact the layout.
	- (f) After removing a  $SET$  (if any) or failing to find a  $SET$ , print the words 'N cards added:', where N is the number of cards dealt out, up to three. (If fewer than three cards remain, you can't add three cards.) If no cards remain, print the words 'No cards remain.'. If you are adding cards to a layout with 12 or more cards, they will be added as described

in Section 2.3.

If you are adding cards to a layout which had 12 when a SET was removed, they should be added in the empty spaces left behind by that set, starting with the lowest-numbered space and going up.

When there are no *SET*s left and no cards remain, print the words 'The game is over.'.

#### 5.2 Sample Output  $#1$  (split across two columns)

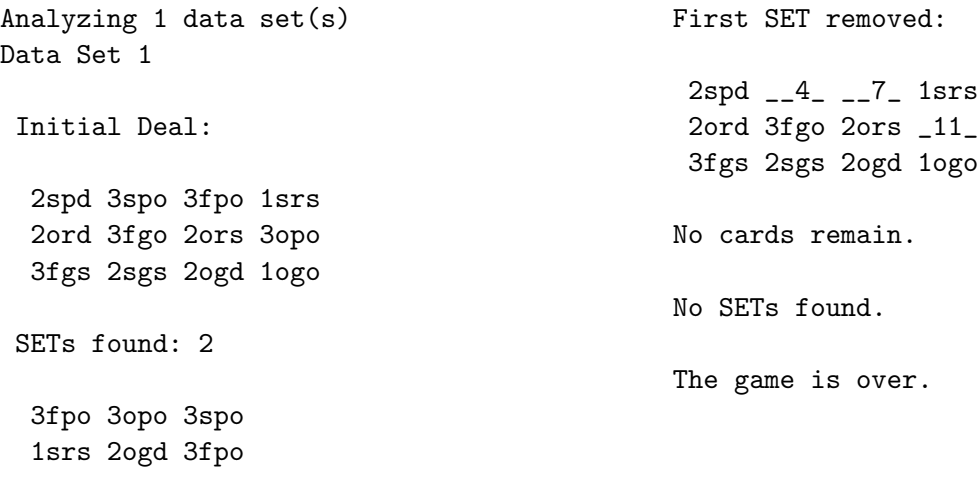

This output corresponds to Sample Input  $#1$ , on the facing page.

# 6 Sample  $\#2$

## 6.1 Sample Input  $\#2$

## 6.2 Sample Output #2

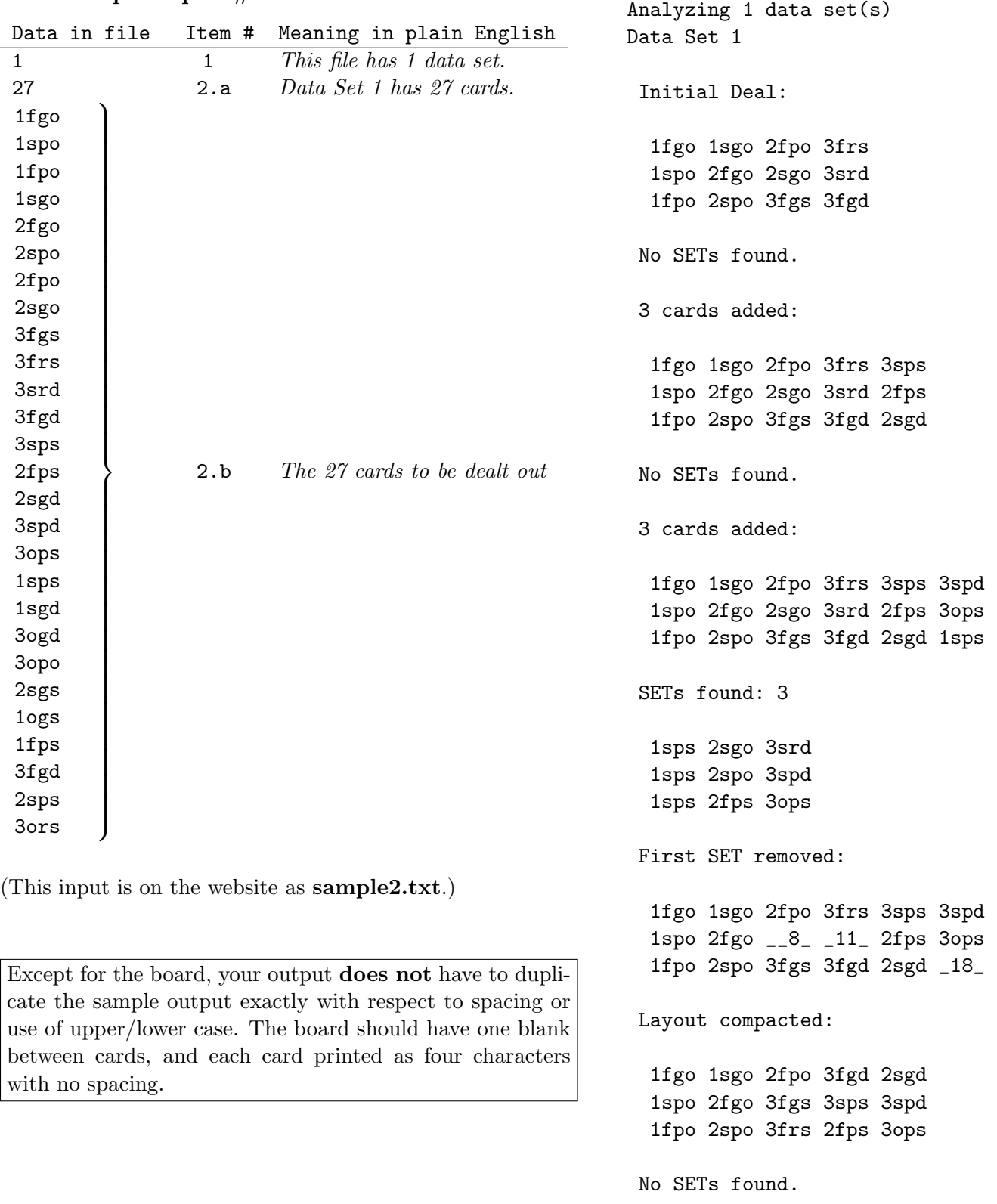

(continued on next page)

#### Sample Output  $#2$ , continued (in two columns)

3 cards added: 1fgo 1sgo 2fpo 3fgd 2sgd 1sgd 1spo 2fgo 3fgs 3sps 3spd 3ogd 1fpo 2spo 3frs 2fps 3ops 3opo SETs found: 2 1spo 2fpo 3opo 1fpo 2spo 3opo First SET removed: 1fgo 1sgo \_\_7\_ 3fgd 2sgd 1sgd \_\_2\_ 2fgo 3fgs 3sps 3spd 3ogd 1fpo 2spo 3frs 2fps 3ops \_18\_ Layout compacted: 1fgo 2fgo 3frs 2fps 3ops 1fpo 2spo 3fgd 2sgd 1sgd 1sgo 3fgs 3sps 3spd 3ogd No SETs found. 3 cards added: 1fgo 2fgo 3frs 2fps 3ops 2sgs 1fpo 2spo 3fgd 2sgd 1sgd 1ogs 1sgo 3fgs 3sps 3spd 3ogd 1fps SETs found: 3 1fgo 1ogs 1sgd 1fgo 2sgs 3ogd 1ogs 2sgs 3fgs First SET removed: \_\_1\_ 2fgo 3frs 2fps 3ops 2sgs 1fpo 2spo 3fgd 2sgd \_14\_ \_17\_ 1sgo 3fgs 3sps 3spd 3ogd 1fps Layout compacted: 1fpo 2spo 3fgd 2sgd 3ogd 1sgo 3fgs 3sps 3spd 2sgs 2fgo 3frs 2fps 3ops 1fps No SETs found. (continued on next column) 3 cards added: 1fpo 2spo 3fgd 2sgd 3ogd 3fgd 1sgo 3fgs 3sps 3spd 2sgs 2sps 2fgo 3frs 2fps 3ops 1fps 3ors SETs found: 4 1fpo 2sgd 3ors 3fgs 3ors 3sps 1fps 2sps 3ops 1fps 2sgs 3ors First SET removed: \_\_1\_ 2spo 3fgd \_10\_ 3ogd 3fgd 1sgo 3fgs 3sps 3spd 2sgs 2sps 2fgo 3frs 2fps 3ops 1fps \_18\_ Layout compacted: 1sgo 3fgs 3sps 3ops 1fps 2fgo 3frs 2fps 3ogd 3fgd 2spo 3fgd 3spd 2sgs 2sps SETs found: 1 1fps 2sps 3ops First SET removed: 1sgo 3fgs 3sps \_10\_ \_13\_ 2fgo 3frs 2fps 3ogd 3fgd 2spo 3fgd 3spd 2sgs \_15\_ Layout compacted: 1sgo 3fgs 3sps 3ogd 2fgo 3frs 2fps 2sgs 2spo 3fgd 3spd 3fgd No SETs found. No cards remain. The game is over.

Page  $\circ$ of  $\overline{\phantom{0}}$ 

# 7 Sample #3

7.1 Sample Input  $#3$ 

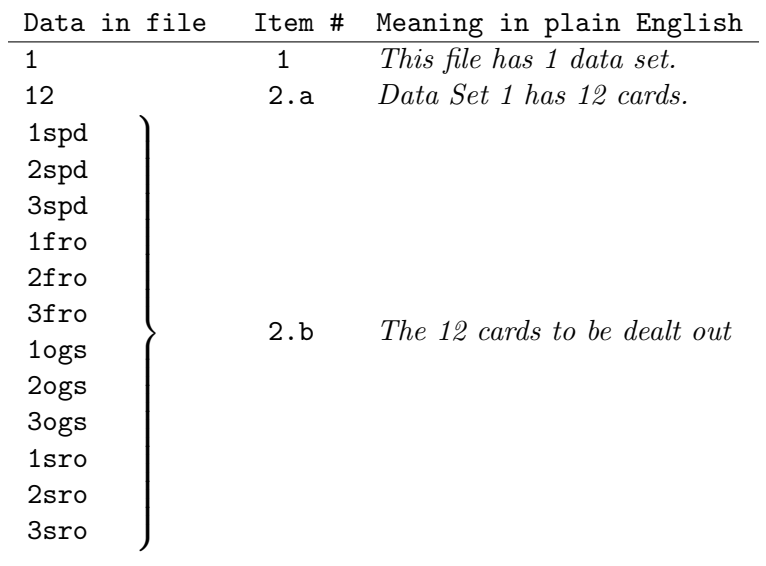

(This input is on the website as sample3.txt.)

## 7.2 Sample Output #3 (split across three columns)

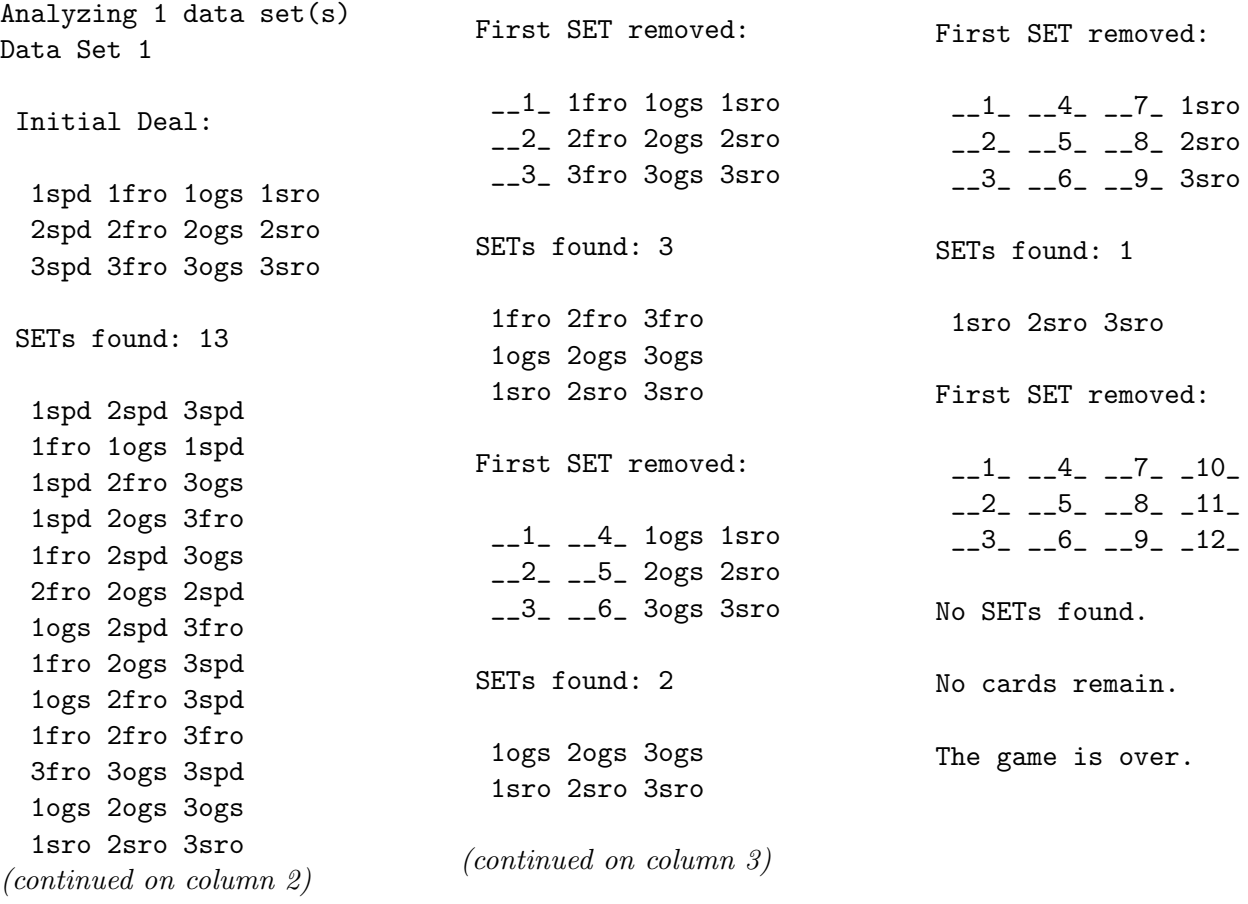

## 8 Test Data

The contest website, <http://elvis.rowan.edu/rupc/2023>, has four test data files: test1.txt, test2.txt, test3.txt, and test4.txt.

Run your program on those files and print the results. You must submit printed output to earn full points. Your program will also be run on data known only to the judges.

## 9 Further Reading

Participants in this contest may want to see the book The Joy of SET: The Many Mathematical Dimensions of a Seemingly Simple Card Game by Liz McMahon, Gary Gordon, Hannah Gordon, and Rebecca Gordon.